# Capitolo 4 – MOTI CURVI

### ESERCIZIO 1 pag. 100 (Virata)

Un velivolo motoelica in volo alla quota  $Z = 4000$  m, compie una virata corretta con angolo di sbandamento  $θ = 55°$ .

Sapendo che la virata viene effettuata a velocità costante, pari a quella del volo rettilineo orizzontale, ad assetto corrispondente a Cp = 0,35 e che le caratteristiche del velivolo sono:

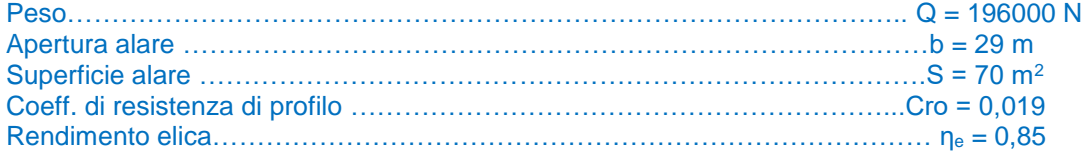

Calcolare:

a) Il fattore di contingenza.

b) Il raggio della virata.

c) Il coefficiente di portanza in virata.

d) La velocità angolare attorno all'ipotetico centro della virata.

e) La potenza del motore in volo rettilineo e in virata

Soluzione:

Quota Z = 4000 m densità ρ<sub>4000</sub> = 0,818 Kg/m<sup>3</sup> allungamento alare λ = b<sup>2</sup>/S = 29<sup>2</sup>/ 70 = 12,01

Il fattore di contingenza in virata dipende dall'angolo di sbandamento n = 1 / cos  $\theta$  = 1,74

Calcolo la velocità in V.R.O.U…………..  $V = \int_{0.556}^{2.026}$  $\frac{2Q}{\rho S C p}$  = 139,82 m/s

La virata si effettua a velocità costante rispetto al V.R.O.U. quindi posso ricavare il raggio di virata

$$
r = \frac{v^2}{g \, t \, g \, \theta} = \frac{139,82^2}{9,81 \, t \, g \, 55^\circ} = \frac{1396 \, \text{m}}{1396 \, \text{m}}
$$

Il coefficiente di portanza in virata (virata a velocità costante rispetto al V.R.O.U.) Cp<sub>V</sub> = n Cp<sub>VROU</sub> =  $0.610$ 

=================================================================================

Velocità angolare attorno all'ipotetico centro della virata ω = V / r = 139,82 / 1396 =  $0,1$  rad/s

Calcolo il Cr in V.R.O.U.  $Cr_{VROU} = Cro + \frac{cp_{VROU}^2}{c \pi \lambda}$  $\frac{\rho_{VROU}}{e\,\pi\,\lambda} = 0,0226$ 

Calcolo la potenza necessaria in V.R.O.U. (Wn)<sub>VROU</sub> = R V =  $\frac{1}{2}$  p V<sup>3</sup> Cr<sub>VROU</sub> S (1/1000) = 1770 kW

Quindi la potenza del motore in V.R.O.U. (Wm) vROU = (Wn) νROU / ηe = 1770 / 0,85 =  $2083$  kW

Calcolo il Cr in Virata  $Cr_V = Cro + \frac{cp_V^2}{\epsilon \pi r^2}$  $\frac{c\rho_V}{e\pi\lambda} = 0,0300$ 

Calcolo la potenza necessaria in Virata (Wn) $v = R V = \frac{1}{2} \rho V^3 C$ r $v S$  (1/1000) = 2346 kW

Quindi la potenza del motore in Virata (Wm) $\vee$  = (Wn) $\vee$  /  $\eta_e$  = / 0,85 = 2760 kW

## ESERCIZIO 2 pag. 100 (Virata)

Un velivolo a getto compie una virata corretta alla quota  $Z = 6500$  m, mantenendo costante l'assetto e raggiungendo un fattore di contingenza n = 1,25.

Sapendo che prima della virata il velivolo volava in volo rettilineo orizzontale ad una velocità V = 756 Km/h Calcolare:

a) L'angolo di sbandamento in virata.

b) La velocità di virata.

c) Il raggio della virata.

d) La spinta necessaria in virata.

Caratteristiche del velivolo sono:

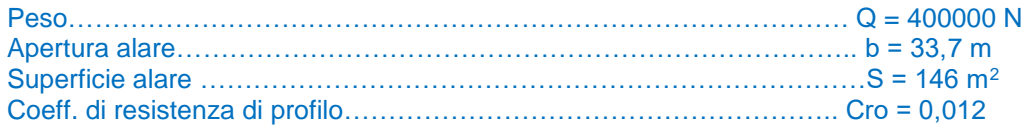

Quota Z = 6500 m densità  $\rho_{6500} = 0.623$  Kg/m<sup>3</sup> allungamento alare λ = b<sup>2</sup>/S = 33,7<sup>2</sup> / 146 = 7,78

L'angolo di sbandamento (bank) dipende dal fattore di contingenza  $\Theta$  = arccos (1/n) =  $37^{\circ}$ 

Velocità in V.R.O.U V $v_{\text{ROU}}$  = 756 Km/h = 210 m/s

In virata ad assetto costante rispetto al V.R.O.U. la velocità di virata  $V_V = V_{VROII}\sqrt{n} = 210\sqrt{1.25} = 234.79$  m/s

Il raggio di virata  $r = \frac{v^2}{\sigma}$  $\frac{V^2}{g\,tg\,\theta} = \frac{234.79^2}{9.81\,tg\,3^2}$  $\frac{234.79}{9.81 \text{ kg } 37^\circ} = 7492 \text{ m}$ 

In V.R.O.U calcolo il  $Cp = \frac{2Q}{\sqrt{3}}$  $\frac{2 Q}{\rho S V_{VROU}^2} = \frac{2 400000}{0.623 146 21}$  $\frac{2400000}{0.623146210^2} = 0,199$ 

Calcolo il Cr  $Cr = Cro + \frac{Cp^2}{2}$  $\frac{e_p}{e \pi \lambda}$  = 0,0138 efficienza E = Cp/Cr = 0,199 / 0,0138 = 14,42

La spinta necessaria in V.R.O.U. (T<sub>n</sub>)<sub>VROU</sub> = R = ½ ρ V<sup>2</sup>v<sub>ROU</sub> Cr S = Q/E = 400000 / 14,42 = 27739 N

In virata ad assetto costante rispetto al V.R.O.U.

la spinta necessaria in virata  $(T_n)_V = n (T_n)_{VROU} = 1,2527739 = 34674 N$ 

#### ESERCIZIO 3 pag. 100 (Virata)

Un velivolo motoelica compie una virata corretta con raggio r = 1800 m, a velocità costante e alla quota  $Z = 4000$  m.

=================================================================================

Al termine della virata il velivolo si pone in salita sempre alla stessa velocità, e con la stessa potenza motore della virata. Sapendo che il velivolo nella virata raggiunge un fattore di contingenza n = 1.5 Calcolare:

a) Il coefficiente di portanza in virata.

b) La potenza del motore in virata.

c) La velocità ascensionale durante la salita.

d) L'angolo di rampa in salita.

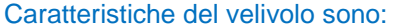

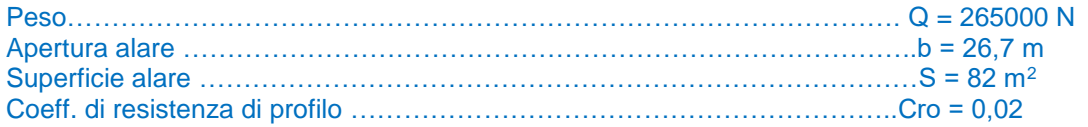

Quota Z = 4000 m densità ρ<sub>4000</sub> = 0,818 Kg/m<sup>3</sup> allungamento alare λ = b<sup>2</sup>/S = 26,7<sup>2</sup> / 82 = 8,69

L'angolo di sbandamento (bank) dipende dal fattore di contingenza  $\Theta$  = arccos (1/n) = 48°

Conoscendo il raggio della virata calcolo la velocità  $V_V = \sqrt{r g t g \theta} = \sqrt{1800 9.81 t g 48^\circ} = 140.51$  m/s

Calcolo il coefficiente di portanza in virata  $Cp = \frac{2 n Q}{2 \pi G}$  $\frac{2 n Q}{\rho S V_V^2} = \frac{2 1.5 265000}{0.818 82 140.5}$  $\frac{21,320000}{0,81882140,51^2} = 0,600$ 

Calcolo il coefficiente di resistenza in virata  $Cr = Cro + \frac{cp^2}{\sqrt{pq}}$  $\frac{c_p}{e \pi \lambda}$  = 0,0367

Potenza necessaria in virata (Wn) $v = R V = \frac{1}{2} \rho V^3 v$  Cr $v S$  (1/1000) = 3412 kW

Ipotizzo rendimento elica η $_e$  = 0,85

Quindi calcolo la potenza motore in virata (Wm) $\sqrt{v} = (Wn)v / n_e = 3412 / 0.85 = 4014$  kW

Mantenendo costante la velocità risolvo la salita calcolando la potenza necessaria in V.R.O.U. stessa quota e stessa velocità

Calcolo il coefficiente di portanza in V.R.O.U.  $Cp_{VROU} = \frac{Cp_V}{r}$  $\frac{pv}{n} = \frac{0.600}{1.5}$  $\frac{1}{1,5} = 0,400$ 

Calcolo il coefficiente di resistenza in V.R.O.U.  $Cr_V = Cro + \frac{Cr_V^2}{2\pi r}$  $\frac{c_{PV}}{e \pi \lambda}$  = 0,0285

Potenza necessaria in V.R.O.U. (Wn)<sub>VROU</sub> = R V =  $\frac{1}{2}$  p V<sup>3</sup> Cr<sub>VROU</sub> S (1/1000) = 2654 kW

All'uscita della virata quindi il supero di potenza è ∆W = (Wn)<sub>V</sub> - (Wn)<sub>VROU</sub> = 3412 – 2654 = 758 kW

Che gli consente una salita con velocità ascensionale w =  $\Delta W$  / Q = 758000 / 265000 =  $2,86$  m/s

Angolo di rampa in salita β = arcsen (w/V) = arcsen (2,86 / 140,51) =  $1,2^{\circ}$ 

#### ESERCIZIO 4 pag. 101 (Virata)

Un velivolo turboelica da ricognizione, compie una virata corretta raggiungendo un fattore di contingenza  $n = 1.8$ .

================================================================================

Conoscendo il peso del velivolo  $Q = 110000$  N e nell'ipotesi che il rendimento dell'elica passi dal valore η = 0.85 del volo orizzontale, al valore η = 0.80 in virata, e sapendo che la potenza del motore in volo rettilineo orizzontale alla stessa quota e allo stesso assetto è Wm = 1470 kW, **calcolare la potenza del motore in virata**.

==================================================================================

Soluzione:

Calcolo la potenza necessaria in VROU (Wn) $_{VROU}$  = (Wm) $_{VROU}$   $n_e$  = 1470 0,85 = 1250 kW

Dato che in virata ad assetto costante  $V_V = V_{VROU} \sqrt{n}$ 

La potenza necessaria in virata risulta  $(Wn)_V = (Wn)_{VROU} (n)^{1,5} = 1250 1,8^{1,5} = 3019$  kW

Quindi potenza motore in virata (Wm) $\frac{V}{V} = \frac{W}{V}$  ne = 3019 / 0,8 = 3774 kW

#### ESERCIZIO 5 pag. 101 (Virata)

Un velivolo motoelica, compie una virata piatta alla quota Z = 4500 m, con angolo di deriva δ = 12° e con lo stesso assetto del volo rettilineo orizzontale uniforme, corrispondente ad efficienza E = 12. Calcolare il coefficiente angolare di devianza e la velocità in virata conoscendo il raggio r = 7500 m. Caratteristiche del velivolo: Peso ……………………………………………………………………………………Q = 220000 N

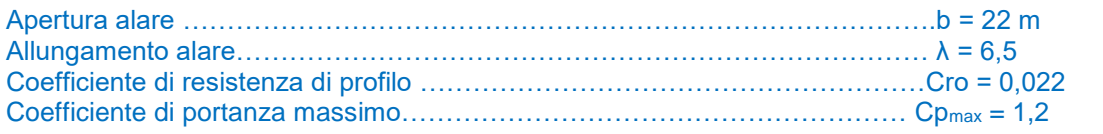

Soluzione:

Quota Z = 4500 m densità  $ρ_{4500} = 0.776$  Kg/m<sup>3</sup> superficie alare S =  $b^2$  /  $\lambda$  = 74,46 m<sup>2</sup>

Dato che il velivolo vola in V.R.O.U. all'assetto corrispondente ad efficienza E = 12, per determinare il Cp e il Cr imposto il seguente sistema:

Prima equazione……………………… =  $cr$ 

Seconda equazione…………………..  $Cr = Cro + \frac{cp^2}{\sigma^2}$ е π λ

Dalla prima equazione ricavo  $Cr = \frac{cp}{r}$  $\frac{C p}{E}$  e lo sostituisco nella seconda che diventa  $\frac{1}{e \, \pi \, \lambda} \, C p^2 + \frac{1}{E}$  $\frac{1}{E}$  Cp + Cro = 0

Equazione di secondo grado da cui ricavo due valori di Cp e precisamente Cp<sub>1</sub> = 0,339 e Cp<sub>2</sub> = 1,192 da scartare in quanto molto vicino a  $Cp_{max} = 1,2$ 

Dalla formula del raggio di virata piatta  $r = \frac{2Q}{\sqrt{2\pi}}$  $\frac{2Q}{\rho\, g\, c d\, s}$  ricavo il coefficiente di devianza  $\mathcal{C}d = \frac{2Q}{\rho\, g\, r}$  $\frac{2Q}{\rho g r s} = 0,103$ 

Angolo di deriva δ = 12° = 0,209 rad

Quindi il coefficiente angolare di devianza Cd' = Cd / δ = 0,103 / 0,209 =  $0.493$  rad<sup>-1</sup>

Calcolo la velocità in virata piatta  $V = \sqrt{\frac{2Q}{\sigma S}}$  $\frac{2Q}{\rho S C p} = \frac{149,84 \text{ m/s}}{1}$ 

=================================================================================

### ESERCIZIO 6 pag. 101 (Virata)

Per un velivolo dalle caratteristiche sottoelencate, **calcolare con quale angolo di rampa può salire** se, uscito da una virata corretta con angolo di sbandamento θ = 70°, alla quota Z = 4500 m, si pone su una traiettoria rettilinea in salita mantenendo costante la potenza del motore e l'assetto pari a Cp = 0,76. Caratteristiche del velivolo: Peso……………………………………………………………………………….. Q = 140000 N Apertura alare……………………………………………………………………... b = 29 m Superficie alare ……………………………………………………………………S = 90 m<sup>2</sup> Coefficiente di resistenza di profilo ……………………………………………Cro = 0,021 Soluzione:<br>Quota Z = 4500 m densità  $ρ_{4500} = 0,776$  Kg/m<sup>3</sup> allungamento alare  $\lambda$  = b<sup>2</sup> / S = 9,34

Conoscendo l'angolo di sbandamento (bank) posso ricavare il fattore di contingenza in vitata corretta

 $n = 1/\cos \theta = 1/\cos 70^\circ = 2.92$ 

Calcolo la velocità di virata 2 n Q  $\frac{2 \pi Q}{\rho S C p}$  = 124,17 m/s

Calcolo il coefficiente di resistenza  $Cr = Cro + \frac{cp^2}{\sqrt{p}}$  $\frac{c_p}{e \pi \lambda}$  = 0,0429

Potenza necessaria in virata (Wn) $v = R V = \frac{1}{2} \rho V^3 v$  Cr S (1/1000) = 2867 kW

Calcolo la velocità in VROU, stesso assetto e stessa quota  $V_{VROU} = \sqrt{\frac{2}{a} \frac{Q}{S}}$  $\frac{2Q}{\rho S C p}$  = 72,63 m/s

Potenza necessaria in VROU (Wn) $v_{\text{ROU}}$  = R V =  $\frac{1}{2}$  p V<sup>3</sup> $v_{\text{ROU}}$  Cr S (1/1000) = 574 kW

All'uscita della virata quindi il supero di potenza è ∆W = (Wn)<sub>V</sub> - (Wn)<sub>VROU</sub> = 2867 – 574 = 2293 kW

Che gli consente una salita con velocità ascensionale w = ∆W / Q = 2293000 / 140000 = 16,38 m/s

Angolo di rampa in salita β = arcsen (w/V) = arcsen (16,38 / 72,63) =  $13^\circ$ 

## ESERCIZIO 7 pag. 101 (Virata)

Un velivolo turboreattore vola in volo rettilineo orizzontale uniforme alla quota  $Z = 3000$  m e alla velocità  $V = 390$  Km/h. Sempre alla stessa quota il velivolo compie una virata corretta con raggio  $r = 1400$  m mantenendo costante l'assetto.

=================================================================================

Calcolare la spinta che il motore deve fornire nel volo rettilineo orizzontale e in virata.

Supponendo che il pilota, uscito dalla virata, mantenga costante l'assetto e riduca la spinta del turboreattore a 1/10 della spinta necessaria per la virata, calcolare l'angolo di rampa e la velocità discensionale. Caratteristiche del velivolo:

Peso…………………………………………………………………………………….. Q = 52000 N Superficie alare …………………………………………………………………………S = 18,6 m<sup>2</sup> Coefficiente di resistenza di profilo …………………………………………………Cro = 0,018 Allungamento alare…………………………………………………………………….. λ = 5,9

Soluzione:

Quota Z = 3000 m densità ρ $3000 = 0,909$  Kg/m<sup>3</sup> velocità V<sub>VROU</sub> = 390 Km/h = 108,33 m/s

Calcolo il coefficiente di portanza in VROU  $Cp = \frac{2Q}{\sqrt{N^2}}$  $\frac{2}{\rho} \frac{Q}{S V_{VROU}^2} = \frac{2}{0.90918,6108}$  $\frac{2}{0,90918,6108,33^2}$  = 0,524

Calcolo il coefficiente di resistenza  $Cr = Cro + \frac{cp^2}{\sqrt{p}}$  $\frac{c_p}{e \pi \lambda} = 0.0345$ 

Efficienza E = Cp / Cr =  $0,524$  /  $0,0345$  = 15,19

Spinta fornita dal motore in VROU T $v_{\text{ROU}} = R = Q/E = 52000 / 15,19 = 3423 N$ 

Equazioni di equilibrio in virata corretta

$$
P \cos \theta = Q
$$

$$
P \text{ sen } \Theta = Fc
$$

Sviluppando la seconda equazione di equilibrio  $\frac{1}{2} p V^2 V C r S$  sen  $\Theta = (Q/g) (V^2 V r)$ 

Si semplifica V<sup>2</sup><sub>V</sub> e si può ricavare l'angolo di sbandamento (bank)

$$
\theta = \arcsen\left(\frac{2 Q}{\rho c \, \rho s \, g \, r}\right) = \arcsen\left(\frac{252000}{0.9090,52418.69.811400}\right) = 58.7^{\circ}
$$

Posso quindi calcolare il fattore di contingenza in virata  $n = 1/\cos \theta = 1/\cos 58.7^\circ = 1.92$ 

Essendo virata ad assetto costante rispetto al VROU posso calcolare la velocità in virata

 $V_v = V_{v,1} \sqrt{n} = 108,33 \sqrt{1,92} = 150,11 \text{ m/s}$ 

Spinta fornita dal motore in Virata T<sub>V</sub> = n T<sub>VROU</sub> = 1,92 3423 =  $6572 N$ 

Uscito dalla virata sempre con assetto costante il pilota riduce la spinta a T = (1/10) T $v = 657$  N

Angolo di rampa in discesa  $\beta = \arcsin \left( \frac{Tv - T}{2}\right)$  $\left(\frac{-T}{Q}\right) = \arcsin \left(\frac{6572 - 657}{52000}\right) = 6,5^{\circ}$ 

=================================================================================

### ESERCIZIO 8 pag. 102 (Virata)

Un velivolo turboelica vola in salita alla velocità V = 490 Km/h con velocità ascensionale w = 9,5 m/s alla quota Z = 3000 m. Alla fine della salita, compie una virata corretta mantenendo costante la potenza del motore e l'assetto pari a  $Cp = 0.5$ .

Calcolare:

a) L'angolo di rampa in salita. b) Il supero di potenza del motore nel volo orizzontale alla stessa quota e allo stesso assetto.

c) L'angolo di sbandamento, il fattore di contingenza e il raggio della virata corretta.

Caratteristiche del velivolo:

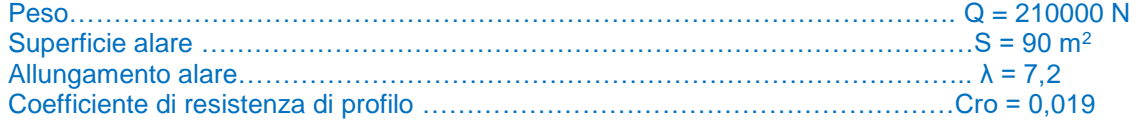

Soluzione:<br>Quota Z = 3000 m densità  $ρ<sub>3000</sub> = 0.909$  Kg/m<sup>3</sup> velocità V = 490 Km/h = 136,11 m/s

Nel volo in salita w = V sen β da cui ricavo l'angolo di rampa β = arcsen (w/V) = arcsen (9,5 / 136,11) =  $4,12^{\circ}$ 

Calcolo il coefficiente di resistenza  $Cr = Cro + \frac{cp^2}{\sqrt{p}}$  $\frac{c_p}{e \pi \lambda}$  = 0,0313

Potenza necessaria in salita (Wn)salita =  $(R + Q \text{ sen } β)$  V

$$
(Wn)_{\text{salita}} = \frac{1}{2} \rho V^3 \text{ Cr } S + Q w = (\frac{1}{2} 0.909 136, 11^3 0.0313 90 + 210000 9.5) (1/1000) = 5223 \text{ kW}
$$

Potenza necessaria in VROU stesso assetto e stessa quota

 $(Wn)_{VROU} = R V = \frac{1}{2} 0.909 136,11^3 0.0313 90$  (1/1000) = 3228 kW

Supero di potenza ΔW = (Wn)salita - (Wn)ν $_{ROU}$  = 5223 - 3228 = 1995 kW

Ipotizzando rendimento elica η<sub>e</sub> = 0,85 e rendimento riduttore η<sub>r</sub> = 0,9

Supero di potenza motore ΔW<sub>m</sub> = ΔW /( η<sub>e</sub> η<sub>r</sub>) = 1995 / (0,85 0,9) = 2608 kW

Compie una virata corretta mantenendo costante la potenza del motore quindi (Wn) $_{Viata}$  = (Wn) $_{siaita}$  = 5223 kW Assetto  $Cp = 0.5$   $Cr = 0.0313$ 

Condizioni di equilibrio in virata corretta

$$
P cos θ = Q
$$
  
 
$$
P sin θ = Fc
$$
  
 
$$
T = R
$$

(Wn) $\text{Virata} = R V = \frac{1}{2} \rho V^3 Cr S$ 

Da cui ricavo la velocità di virata  $V_V = \frac{3}{2} \sqrt{\frac{2 W n}{a S G}}$ ρ S Cr 3 = √ 2 5223000 0,909 90 0,0,313 3 = 159,78 m/s

Dato che in virata ad assetto costante  $V_V = V_{VROU} \sqrt{n}$ 

ricavo il fattore di contingenza n = (V<sub>V</sub> / V<sub>VROU</sub>)<sup>2</sup> = (159,78 / 136,11)<sup>2</sup> = <mark>1,37</mark>

L'angolo di sbandamento (bank) dipende dal fattore di contingenza  $\Theta$  = arccos (1/n) =  $43^\circ$ 

Il raggio di virata  $r = \frac{v^2}{\sigma}$  $\frac{V^2}{g\,tg\,\theta} = \frac{159.78^2}{9.81\,tg\,4.}$  $\frac{139,76}{9,81 \text{ kg } 43^{\circ}} = 2791 \text{ m}$ 

=================================================================================

#### ESERCIZIO 1 pag. 102 (Richiamata)

Un velivolo turboreattore, dalle caratteristiche sotto riportate, effettua una richiamata alla quota  $Z = 2000$  m, alla velocità V = 750 Km/h raggiungendo un fattore di contingenza corrispondente ad un'accelerazione  $a = 4.5$  g.

Calcolare:

- a) il coefficiente di portanza nella richiamata
- b) il raggio della richiamata
- c) la spinta necessaria per effettuare la richiamata nelle condizioni indicate
- d) la velocità di volo rettilineo orizzontale se, dopo la richiamata il velivolo procede in volo orizzontale allo stesso assetto
- e) la spinta necessaria in volo rettilineo orizzontale

#### Caratteristiche del velivolo:

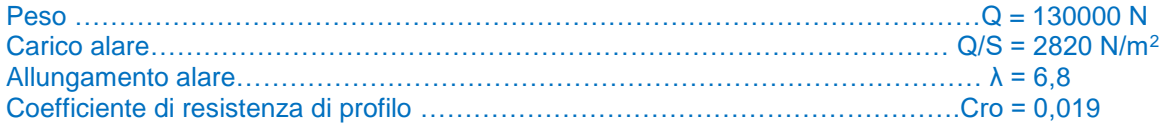

Soluzione:

Quota Z = 2000 m densità  $p_{2000} = 1,006 \text{ Kg/m}^3$  superficie alare S = Q / (Q/S) = 46,10 m<sup>2</sup> Velocità V = 750 Km/h = 208,33 m/s

Fattore di contingenza in richiamata n =  $1 + (a/q) = 1 + 4.5 = 5.5$ 

Calcolo il coefficiente di portanza in richiamata  $Cp = \frac{2 n Q}{\rho S V^2} = \frac{2 5.5 130000}{1,006 46,10 208}$  $\frac{2^{3},3^{130000}}{1,006\,46,10\,208,33^{2}} = 0.710$ 

Coefficiente di resistenza  $Cr = Cro + \frac{cp^2}{\sigma^2}$  $\frac{c_p}{e \pi \lambda}$  = 0,0453

Raggio della richiamata  $r = \frac{v^2}{\sigma}$  $\frac{v^2}{g(n-1)} = \frac{208,33^2}{9,81(5,5-1)}$  $\frac{208,33}{9,81(5,5-1)} = 983$  m

Spinta necessaria in richiamata T = R = 1/2 p V<sup>2</sup> Cr S = 1/2 1,006 208,33<sup>2</sup> 0,0453 46,10 =  $\frac{45555 \text{ N}}{45555 \text{ N}}$ 

Procedendo in VROU allo stesso assetto velocità di volo  $V_{VROU} = \sqrt{\frac{2}{a} S C}$  $\frac{2}{\rho} \frac{Q}{S C p} = \frac{88,83 \text{ m/s}}{2}$ 

Spinta necessaria in VROU (Tn)<sub>VROU</sub> = R = 1/<sub>2</sub> p V<sub>VROU</sub><sup>2</sup> Cr S = 1/<sub>2</sub> 1,006 88,83<sup>2</sup> 0,0453 46,10 =  $\frac{8283 \text{ N}}{10^{13}}$ 

==================================================================================

### ESERCIZIO 2 pag. 103 (Richiamata)

Un velivolo turboreattore vola in discesa con angolo di rampa β = 60° con componente verticale della velocità w = 137 m/s, al termine della picchiata, mantenendo la stessa velocità, esegue una richiamata con fattore di contingenza n = 5 alla quota  $Z = 2500$  m.

Calcolare:

a) la velocità durante la richiamata

b) il raggio della richiamata

c) la spinta necessaria per la richiamata.

Caratteristiche del velivolo:

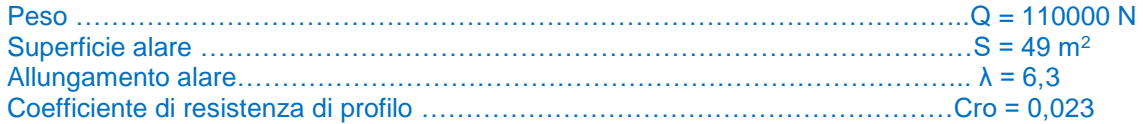

Soluzione:

Quota Z = 2500 m densità  $ρ<sub>2500</sub> = 0.956$  Kg/m<sup>3</sup>

Velocità in richiamata = Velocità di volo in discesa V = w / sen  $\beta$  = 137 / sen 60° =  $158.19$  m/s

Raggio della richiamata  $r = \frac{v^2}{\sigma}$  $\frac{V^2}{g(n-1)} = \frac{158,19^2}{9,81(5-1)}$  $\frac{138,19}{9,81(5-1)}$  = <mark>638 m</mark>

Calcolo il coefficiente di portanza in richiamata  $Cp = \frac{2 n Q}{\rho S V^2} = \frac{2}{0.95649}$  158,  $\frac{2^{3}3110000}{0,95649158,19^{2}} = 0,938$ 

Coefficiente di resistenza  $Cr = Cro + \frac{cp^2}{\sqrt{p}}$  $\frac{c_p}{e \pi \lambda}$  = 0,0724

Spinta necessaria in richiamata T = R = 1/2 p V<sup>2</sup> Cr S = 1/2 0,956 158,19<sup>2</sup> 0,0724 49 =  $\frac{42461 \text{ N}}{2}$ 

=================================================================================

## ESERCIZIO 1 pag. 103 (Decollo)

Calcolare lo spazio di rullaggio e di manovra per un velivolo turboreattore da trasporto, supponendo che il rullaggio si effettui all'assetto ottimo, su pista in cemento. Caratteristiche del velivolo:

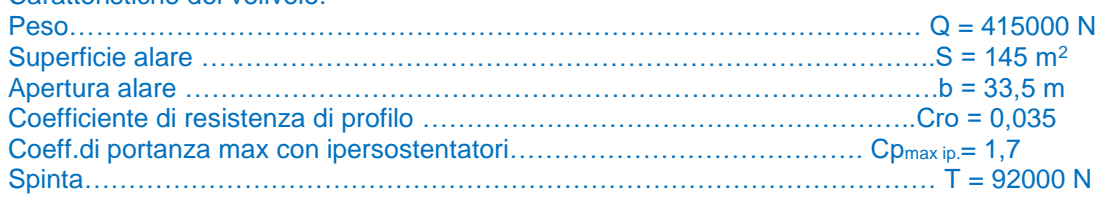

Soluzione:

Quota Z = 0 m densità  $ρ_0$  = 1,225 Kg/m<sup>3</sup> pista in cemento (coefficiente di attrito volvente) μ = 0,04 Assenza di vento

Calcolo la velocità di rotazione 2 Q  $\frac{2Q}{\rho S C p_{\text{max}ip}} = 62,91 \text{ m/s}$ 

allungamento alare  $\lambda = b^2 / S = 7,74$ 

Calcolo il Cp ottimo di rullaggio Cp<sub>ott</sub> = 1/<sub>2</sub> e π λ μ = 1/<sub>2</sub> 0,9 π 7,74 0,04 = 0,437

Coefficiente di resistenza  $Cr = Cro + \frac{cp_{out}^2}{r^2}$  $\frac{c_{Pott}}{e \pi \lambda} = 0,0437$ 

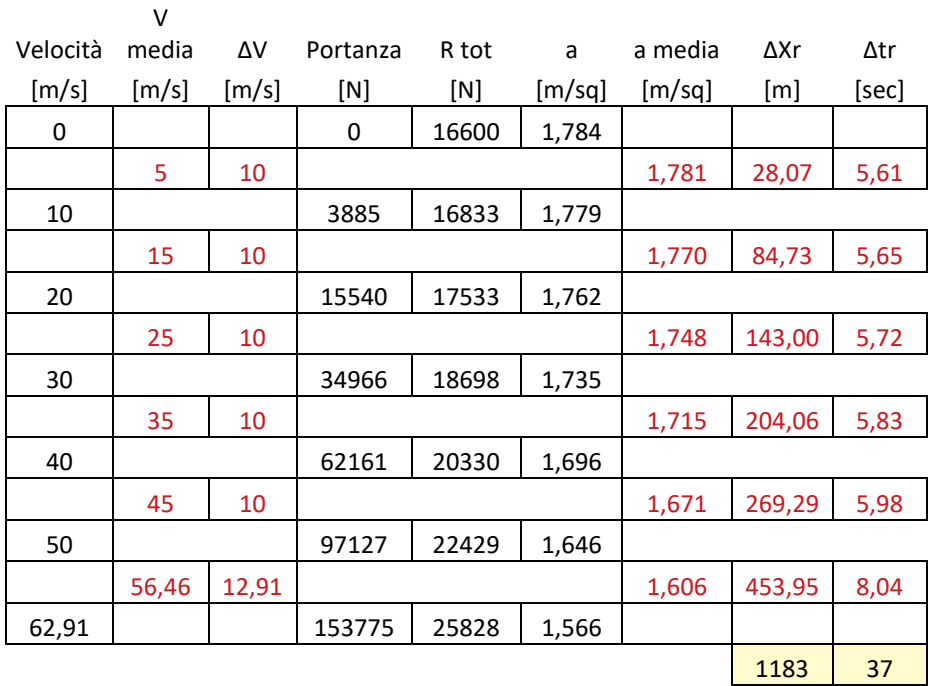

Imposto la seguente tabella per il calcolo dello spazio e del tempo di rullaggio

1° colonna velocità da 0 a V<sup>R</sup>

2° colonna velocità media

3° colonna incremento di velocità

4° colonna Portanza P =  $\frac{1}{2}$  ρ V<sup>2</sup> Cp<sub>ott.</sub> S

5° colonna Resistenza totale R<sub>tot</sub> = 1/2 ρ V<sup>2</sup> Cr S + μ (Q – P)

6° colonna accelerazione  $a = \frac{T - R_{tot}}{a}$  $\frac{r_{tot}}{Q}g$ 

7° colonna accelerazione media

8° colonna incremento di spazio  $\Delta Xr = \frac{Vm}{\Delta x}$  $\frac{V}{am}$   $\Delta V$ 

9° colonna incremento di tempo  $\Delta tr = \frac{\Delta X r}{V_{\text{max}}}$ Vm

Spazio di rullaggio X<sub>r</sub> = Σ ΔXr =  $1183$  m Tempo di rullaggio  $t_r = Σ$  Δtr = 37 sec

Essendo un velivolo da trasporto ipotizzo un tempo di manovra tm = 2 sec

Quindi spazio di manovra  $Xm = V_R$  tm = 62,91 2 =  $126 m$ 

=================================================================================

## ESERCIZIO 2 pag. 103 (Decollo)

Calcolare lo spazio di rullaggio e di manovra per un velivolo turboreattore monomotore da addestramento, supponendo che il rullaggio si effettui all'assetto ottimo, su pista in cemento. Caratteristiche del velivolo:

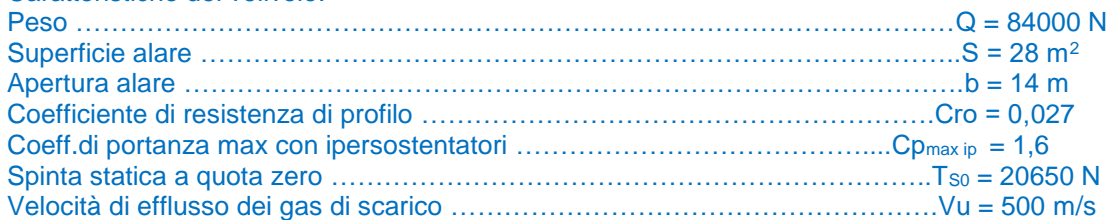

#### Soluzione:

Quota Z = 0 m densità ρ $_0$  = 1,225 Kg/m $^3$  pista in cemento (coefficiente di attrito volvente) μ = 0,04 Assenza di vento

Calcolo la velocità di rotazione 2  $\frac{2Q}{\rho S C p_{\text{max}ip}} = 66,39 \text{ m/s}$ 

allungamento alare  $\lambda = b^2 / S = 7$ 

Calcolo il Cp ottimo di rullaggio Cp<sub>ott</sub> = 1/<sub>2</sub> e π λ μ = 1/<sub>2</sub> 0,9 π 7 0,04 = 0,396

Coefficiente di resistenza  $Cr = Cro + \frac{cp_{out}^2}{r^2}$  $\frac{c_{\textit{Pott}}}{c_{\textit{n}} \lambda} = 0.0349$ 

Imposto la seguente tabella per il calcolo dello spazio e del tempo di rullaggio

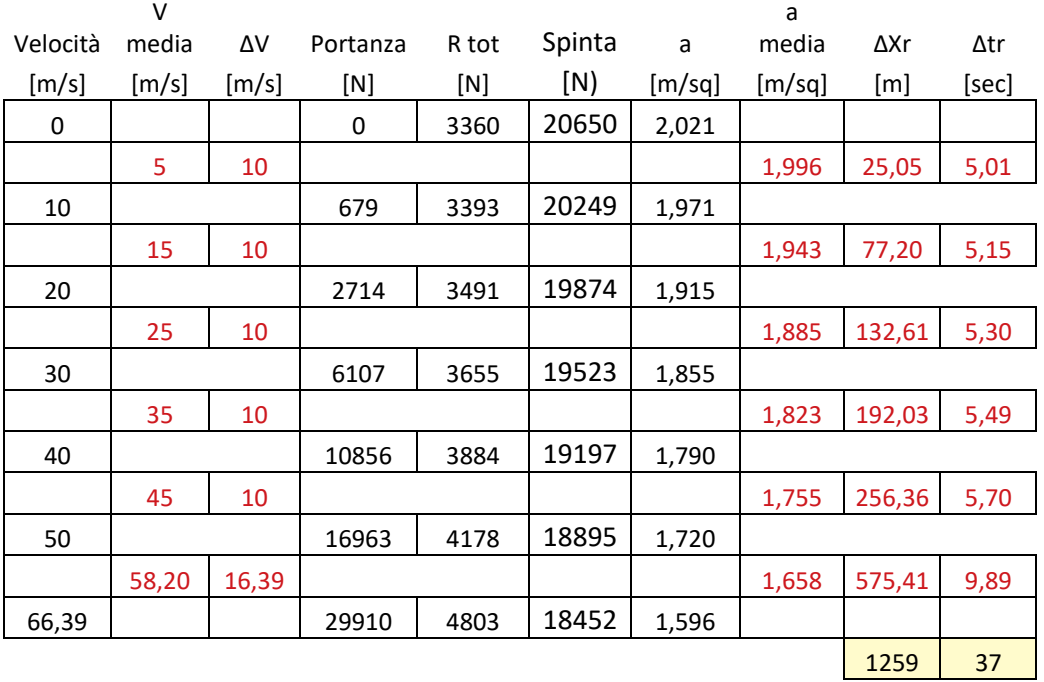

1° colonna velocità da 0 a V<sup>R</sup>

2° colonna velocità media

3° colonna incremento di velocità

4° colonna Portanza P =  $\frac{1}{2}$  ρ V<sup>2</sup> Cp<sub>ott.</sub> S

5° colonna Resistenza totale R<sub>tot</sub> =  $\frac{1}{2}$  ρ V<sup>2</sup> Cr S + μ (Q – P)

6° colonna Spinta T = T<sub>s0</sub> φ<sub>1</sub>(n) χ<sub>1</sub> (V) ψ<sub>1</sub>(Z) = 20650 1 ( 1 –  $\frac{v}{v}$  $\frac{v}{vu} + \frac{1}{2}$ 2  $\rho_{0 V^2}$  $\frac{1}{P_0} \left( 1 - \left( \frac{V}{Vu} \right)^4 \right) 1$ 

 $7^\circ$  colonna accelerazione  $a = \frac{T - R_{tot}}{2}$  $\frac{r_{tot}}{Q}g$ 

8° colonna accelerazione media

9° colonna incremento di spazio  $\Delta Xr = \frac{Vm}{\Delta x}$  $\frac{V}{am}$   $\Delta V$ 

10° colonna incremento di tempo  $\Delta tr = \frac{\Delta X r}{V_{\text{max}}}$ Vm

Spazio di rullaggio X<sub>r</sub> = Σ ΔXr =  $1259$  m Tempo di rullaggio  $t_r = Σ$  Δtr = 37 sec

Essendo un velivolo da trasporto ipotizzo un tempo di manovra tm = 2 sec

Quindi spazio di manovra  $Xm = V_R$  tm = 66,39 2 =  $133 m$ 

#### ESERCIZIO 3 pag. 103 (Decollo)

Calcolare il quantitativo di cherosene, in litri, consumato al decollo da un velivolo di tipo DC9 serie 30, supponendo che il rullaggio si effettui all'assetto ottimo, su pista in cemento. Caratteristiche del velivolo:

=================================================================================

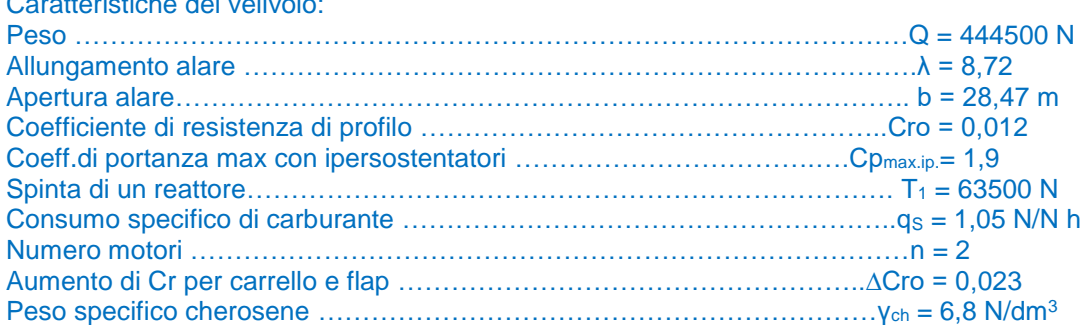

Soluzione:

Quota Z = 0 m densità  $p_0$  = 1,225 Kg/m<sup>3</sup> pista in cemento (coefficiente di attrito volvente)  $\mu$  = 0,04 Assenza di vento

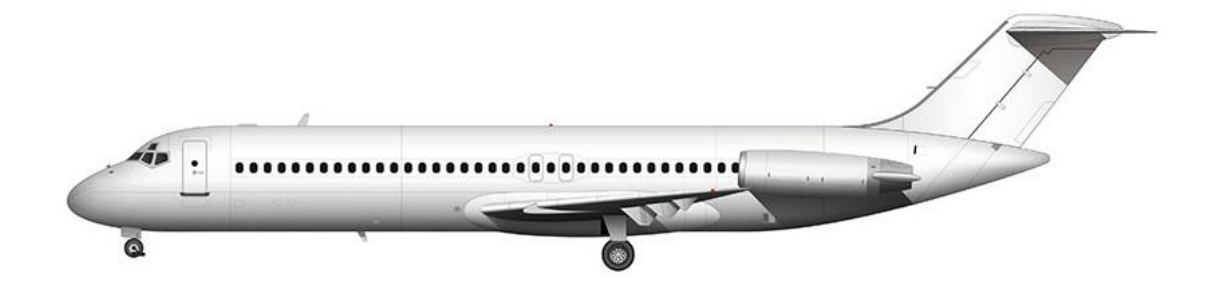

Calcolo la velocità di rotazione  $V_R = 1.2 V_{st} = 1.2 \int_{0.8 \text{ cm}}^{2} \frac{2}{g}$  $\frac{2Q}{\rho S C p_{\text{max}ip}}$  = 76,92 m/s allungamento alare  $\lambda = b^2 / S = 8.72$ 

V

Calcolo il Cp ottimo di rullaggio Cp<sub>ott</sub> = 1/<sub>2</sub> e π  $\lambda$  μ = 1/<sub>2</sub> 0,9 π 8,72 0,04 = 0,493 Coefficiente di resistenza  $Cr = Cro + \frac{cp_{out}^2}{c^2}$  $\frac{L P_{\text{O}tt}}{e \pi \lambda}$  +  $\Delta$ Cro = 0,0449

Imposto la seguente tabella per il calcolo dello spazio e del tempo di rullaggio

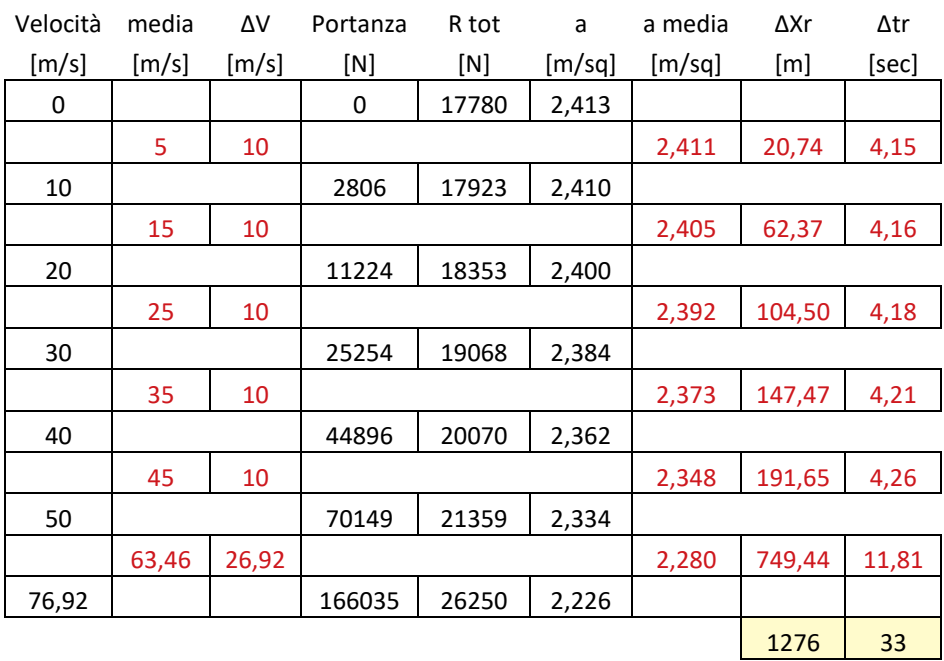

Spazio di rullaggio X<sub>r</sub> = Σ ΔXr =  $1276$  m Tempo di rullaggio t<sub>r</sub> = Σ Δtr =  $33$  sec

Essendo un velivolo da trasporto ipotizzo un tempo di manovra tm =  $2 \text{ sec}$ 

Quindi spazio di manovra  $Xm = V_R$  tm = 76,92 2 =  $154 m$ 

Portanza max al momento del distacco dalla pista P<sub>max</sub> = 1/2 ρ V<sup>2</sup> Cp<sub>max.ip</sub>. S = 640080 N

Accelerazione verticale al momento del distacco  $a_V = \frac{P_{max} - Q}{Q}$  $\frac{ax - y}{Q} g = 4,32 \text{ m/s}^2$ 

Tempo di involo  $ti = \int_{0.9.67}^{2.15}$  $\frac{2}{0.9}$   $\frac{13}{a_V}$  = 2,78 sec

Spazio di involo Xi = VR ti = 76,92 2,78 =  $214 m$ 

Spazio di decollo  $X_{\text{dec}} = Xr + Xm + Xi = 1276 + 154 + 214 = 1644 m$ 

Tempo di decollo  $t_{dec} = tr + tm + ti = 33 + 2 + 2,78 = 38 sec$ 

Consumo di carburante in decollo G =  $q_s$  T t<sub>dec</sub> = 1,05 (2 63500) (38/3600) = 1407 N

G =  $1407 / 6.8 = 207$  litri di cherosene (JET A1)

=================================================================================

## ESERCIZIO 4 pag. 104 (Decollo)

Calcolare lo spazio di decollo per un velivolo turboreattore da trasporto passeggeri, supponendo che il rullaggio si effettui all'assetto ottimo, su pista in cemento. Caratteristiche del velivolo:

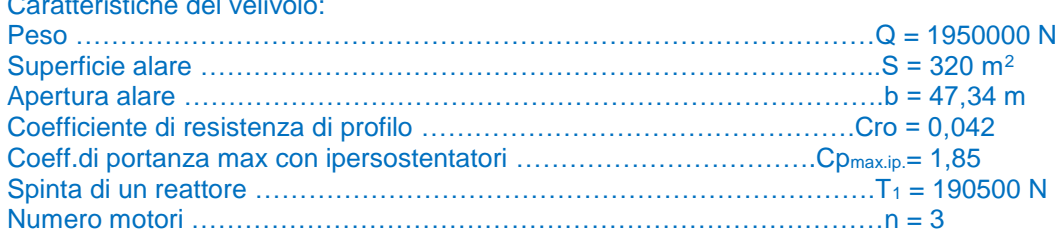

#### Soluzione:

Quota Z = 0 m densità ρ $_0$  = 1,225 Kg/m $^3$  pista in cemento (coefficiente di attrito volvente) μ = 0,04 Assenza di vento

Calcolo la velocità di rotazione 2  $\frac{2Q}{\rho S C p_{\text{max}ip}} = 91,80 \text{ m/s}$ 

allungamento alare  $\lambda = b^2 / S = 7$ 

Calcolo il Cp ottimo di rullaggio Cp<sub>ott</sub> = 1/<sub>2</sub> e π λ μ = 1/<sub>2</sub> 0,9 π 7 0,04 = 0,396

Coefficiente di resistenza  $Cr = Cro + \frac{cp_{out}^2}{r^2}$  $\frac{L_{Pott}}{e \pi \lambda} = 0,0499$ 

Imposto la seguente tabella per il calcolo dello spazio e del tempo di rullaggio

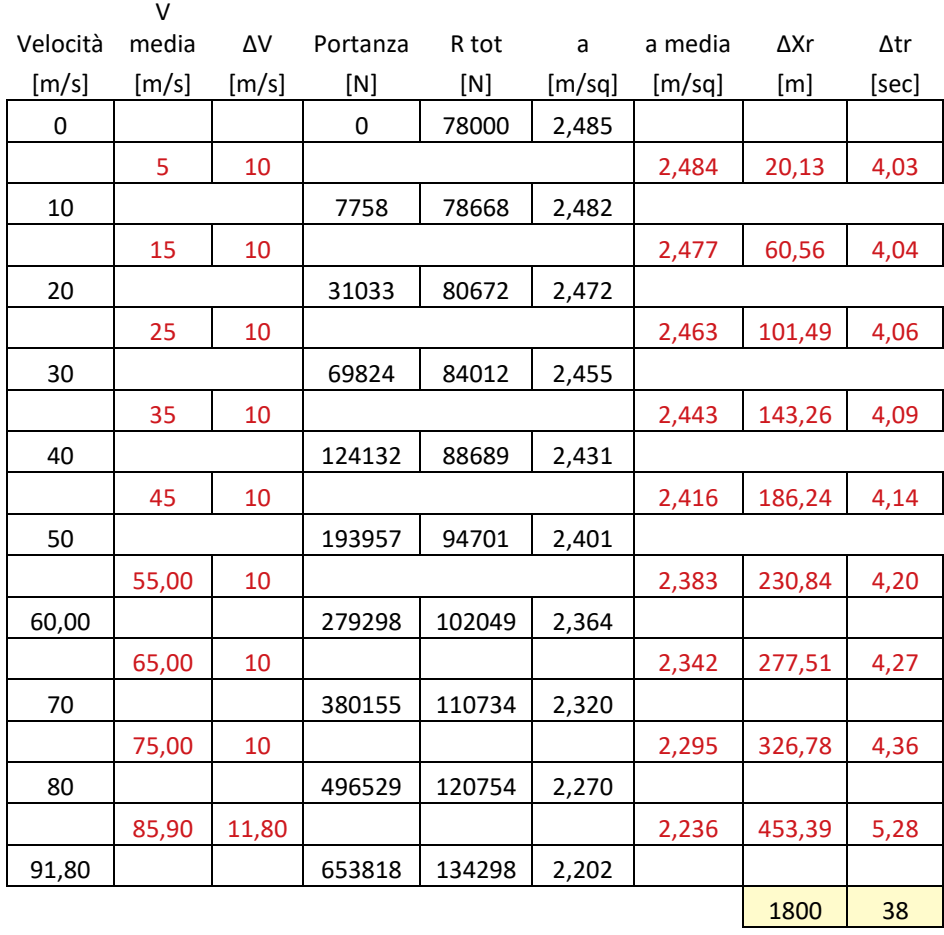

Spazio di rullaggio X<sub>r</sub> = Σ ΔXr =  $1800 \text{ m}$ Tempo di rullaggio  $t_r = \Sigma \Delta t$ r = 38 sec

Essendo un grosso velivolo da trasporto ( $Q > 1000000$  N) ipotizzo un tempo di manovra tm =  $3 \text{ sec}$ 

Quindi spazio di manovra  $Xm = V_R$  tm = 91,80 3 =  $275 m$ 

Portanza max al momento del distacco dalla pista P<sub>max</sub> =  $\frac{1}{2}$  ρ V<sup>2</sup> Cp<sub>max.ip</sub>. S = 2808000 N

Accelerazione verticale al momento del distacco  $a_V = \frac{P_{max} - Q}{Q}$  $\frac{ax - y}{Q} g = 4,32 \text{ m/s}^2$ 

Tempo di involo  $ti = \int_{0.2.75}^{2.15}$  $\frac{2}{0.9}$  a<sub>V</sub> =  $\frac{2.78}{0.9}$  sec

Spazio di involo Xi =  $V_R$  t<sub>i</sub> = 91,80 2,78 =  $255$  m

Spazio di decollo  $X_{\text{dec}} = Xr + Xm + Xi = 1800 + 275 + 255 = 2330$  m

Tempo di decollo  $t_{dec} = tr + tm + ti = 38 + 3 + 2,78 = 44 sec$ 

#### =================================================================================

#### ESERCIZIO 1 pag. 104 (Atterraggio)

Calcolare lo spazio e il tempo necessario per l'atterraggio, sopra ostacolo secondo le norme OACI, per un velivolo da trasporto regionale che presenta le seguenti caratteristiche:

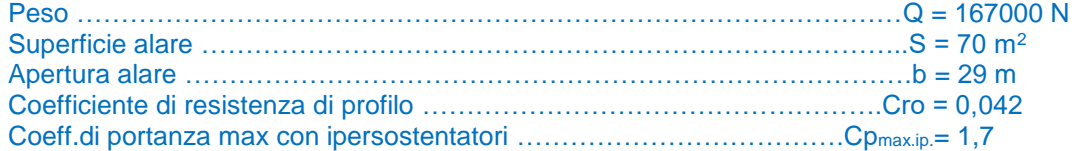

Soluzione:<br>Quota Z = 0 m Quota Z = 0 m densità  $\rho_0 = 1,225$  Kg/m<sup>3</sup> pista in cemento (coefficiente di attrito volvente)  $\mu' = 0,4$ Assenza di vento

Calcolo la velocità di avvicinamento  $V_{Ref} = 1.3 V_{st} = 1.3 \sqrt{\frac{2 Q}{9 S G m}}$  $\frac{2}{\rho} \frac{Q}{S C p_{\text{max}ip}} = 1,347,87 = 62,23 \text{ m/s}$ 

allungamento alare  $\lambda = b^2 / S = 12,01$ 

Durante la fase di discesa calcolo una velocità media Vm = 1,15 Vst = 1,15 47,87 = 55,05 m/s

Assetto 
$$
Cp = \frac{2Q}{\rho S V^2} = \frac{2.167000}{1,225.70.55,05^2} = 1,285
$$
 Coefficiente di resistenza  $Cr = Cro + \frac{Cp^2}{e \pi \lambda} = 0,0907$ 

Efficienza E = 1,285 / 0,0907 = 14,17

Spazio di discesa  $Xd = 15 E = 15 14,17 = 213 m$ 

Tempo di discesa td = Xd / Vm =  $213$  /  $55.05 = 4$  sec

Essendo un velivolo da trasporto ipotizzo un tempo di manovra tm =  $2 \sec$ 

Quindi spazio di manovra  $Xm = V_{st}$ tm = 47,87 2 =  $96 m$ 

Per quanto riguarda il rullaggio ipotizzo una decelerazione costante pari a 2 m/s<sup>2</sup>

Quindi

Tempo di rullaggio tr =  $V_{st}$  / a = 47,87 / 2 =  $24$  sec

Spazio di rullaggio Xr = V<sub>st</sub> t - 1/<sub>2</sub> a t<sup>2</sup> = 47,87 24 - 24<sup>2</sup> =  $\frac{573 \text{ m}}{2}$ 

SPAZIO DI ATTERRAGGIO  $X_{\text{att}} = Xd + Xm + Xr = 213 + 96 + 573 = 882 m$ 

TEMPO DI ATTERRAGGIO  $t_{att} = td + tm + tr = 4 + 2 + 24 = 30 sec$ 

=================================================================================